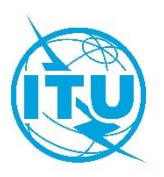

电信发展局(**BDT**)

## 文号: BDT/DDR/TDAG/050 号通函 2020 年 7 月 2 日, 日内瓦

致:

- − 国际电联各成员国主管部门
- − 巴勒斯坦国(第99号决议)
- − ITU-D部门成员
- − 国际电联学术成员
- − TDAG管理班子成员
- − ITU-D各研究组正副主席
- − 区域性电信组织

# 事由: **2020** 年 **6** 月电信发展顾问组(**TDAG**)会议后续工作及成立 **TDAG** 工作组筹备 **2021** 年世界电信发展大会(**WTDC-21**)

尊敬的先生/女士:

我谨感谢远程参与 6 月初召开的两次电信发展顾问组(TDAG)会议的所有成员。相关数字 创下纪录:383 名与会者参加 6 月 2 日至 5 日的第一次会议,而 168 名与会者参加 6 月 16 日的第二次会议。

尽管这是首次完全以虚拟方式召开 TDAG 会议,但是讨论顺利且成果丰硕,这得益于主席 极为干练的指导,所有与会者保持耐心且遵守纪律,以及我们辛勤工作的国际电联工作人 员的后台支持。关于两次会议结论的报告如下:

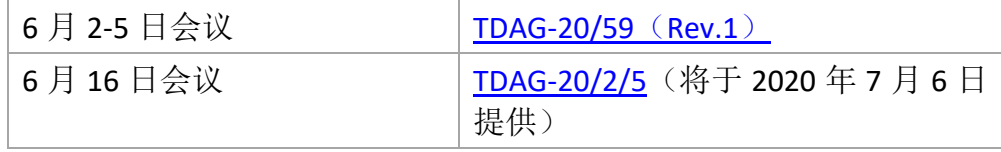

这两份报告现公开征求成员意见,为期两周截至 **2020** 年 **7** 月 **15** 日,届时意见将予以纳 入,而报告则将视为已获得批准。

会议的主要亮点是批准了三个 TDAG 工作组及各自的职责范围:

| 工作组                            | 主席                                                                             | 职责范围                |
|--------------------------------|--------------------------------------------------------------------------------|---------------------|
| 电信发展顾问组战略与运作<br>规划工作组          | Blanca González 女士(西班牙),<br>Christopher Kemei 先生(肯尼亚)和<br>Wim Rullens 先生(荷兰)协助 | <b>TDAG-20/DT/7</b> |
| 电信发展顾问组 WTDC 筹备<br>工作组         | Santiago Reyes-Borda 先生 (加拿大)                                                  | TDAG-20/2/DT/3      |
| 电信发展顾问组 WTDC 决<br>议、宣言和主题重点工作组 | Ahmad R. Sharafat 博士 (伊朗)                                                      | TDAG-20/2/DT/3      |

为使这些工作组能够开始工作,已安排在以下日期召开启动会议:

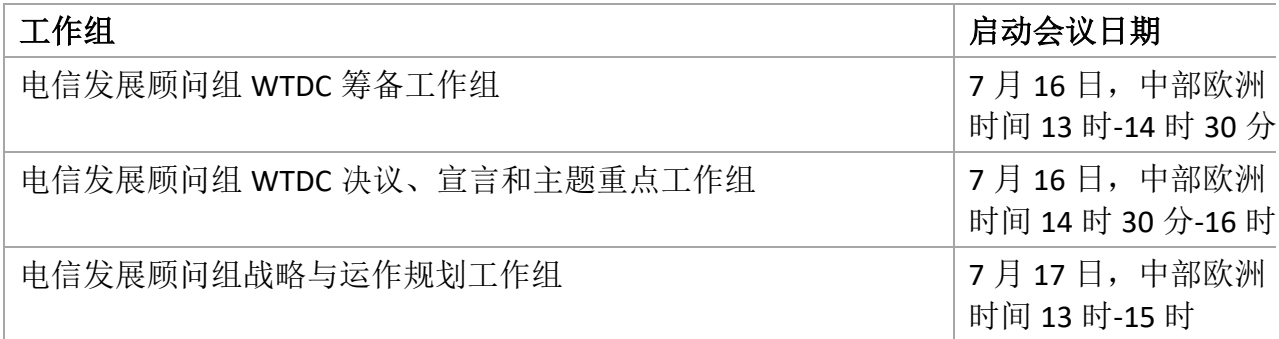

会议议程请见附件 **1**。

请与会者在 **7** 月 **8** 日前注册时注明是否需要以国际电联六种正式语文中任何一种提供口 译。

关于如何参与这些活动并做出贡献的详细信息请见附件 **2**。

与此同时,多多保重并保持身心健康。

顺致敬意!

[原件已签]

主任

多琳•伯格丹-马丁

附件: 附件 1:三个 TDAG 工作组的议程 附件 2:致与会者的情况说明

# 附件 1

# 三个 **TDAG** 工作组的议程

# 议程 **—** 电信发展顾问组 **WTDC** 筹备工作组

- 1. 会议开幕与欢迎致辞
- 2. 批准议程
- 3. 工作方法
	- a. 虚拟会议,提供/不提供口译
	- b. 以英文提交和出版文件
	- c. 文件语文: 英文 仅报告予以翻译
	- d. 电子邮件信函通信/电子邮件通讯录/SharePoint 软件平台
	- e. 区域性电信组织指定区域性协调联系人的建议
- 4. 工作计划
	- a. 向 TDAG 提交报告的日期
	- b. 征求意见的报告草案日期
	- c. 会议日期
	- d. 提交书面文稿的截止日期
- 5. 结论
- 6. 其它事宜

## 议程 **—** 电信发展顾问组 **WTDC** 决议、宣言和主题重点工作组

- 1. 会议开幕与欢迎致辞
- 2. 批准议程
- 3. 工作方法
	- a. 虚拟会议,提供/不提供口译
	- b. 以英文提交和出版文件
	- c. 文件语文: 英文 仅报告予以翻译
	- d. 电子邮件信函通信/电子邮件通讯录/SharePoint 软件平台
	- e. 区域性电信组织指定区域性协调联系人的建议
- 4. 工作计划
	- a. 向 TDAG 提交报告的日期
	- b. 征求意见的报告草案日期
	- c. 会议日期
	- d. 提交书面文稿的截止日期
- 5. 结论
- 6. 其它事宜
- 议程 **—** 电信发展顾问组战略与运作规划工作组
	- 1. 会议开幕与欢迎致辞
	- 2. 批准议程
	- 3. 工作计划
		- a. 虚拟会议,提供/不提供口译
		- b. 以英文提交和出版文件
		- c. 文件语文:英文 仅报告予以翻译
		- d. 电子邮件信函通信/电子邮件通讯录/SharePoint 软件平台
		- e. 区域性电信组织指定区域性协调联系人的建议
	- 4. 工作计划
		- a. 向 TDAG 提交报告的日期
		- b. 征求意见的报告草案日期
		- c. 会议日期
		- d. 提交书面文稿的截止日期
	- 5. 结论
	- 6. 其它事宜

## 附件 2

## 致与会者的情况说明

## 注册、(虚拟会议室)进入和与会

TDAG工作组会议的注册将仅通过在线方式进行且自**2020**年**7**月**2**日(星期四)开始。

每一位有意参加会议的代表均应填写并提交注册表,此注册表可在以下链接获取: **<http://www.itu.int/net3/ITU-D/meetings/registration/>**

代表们可使用其国际电联用户账户证书(即用户名和密码)注册,原 TIES 账户亦有效。没 有国际电联用户账户而欲参加会议的代表,可按照此处提供的以下步骤创建账户: <https://www.itu.int/en/ties-services/>。

注:对于在注册以往 TDAG 会议时已创建用户账户的代表,他们的用户账户依然有效。

所有参加 TDAG 工作组会议的注册申请必须得到有权参会的主管部门和实体所**指定的联系人** (**DFP**)确认。指定联系人名单见以下链接:[http://www.itu.int/net3/ITU-](http://www.itu.int/net3/ITU-D/meetings/registration/)[D/meetings/registration/](http://www.itu.int/net3/ITU-D/meetings/registration/)。

如欲修改指定联系人的联系方式或更换指定联系人,则应由经授权的人员(通过传真:+41 22 730 5545/+41 22 730 5484 或电子邮件 [bdtmeetingsregistration@itu.int](mailto:bdtmeetingsregistration@itu.int))向电信发展局会议 注册服务处发送正式信函,提供新的指定联系人姓名和电子邮件地址。

鼓励成员在决定出席 TDAG 工作组会议的代表团人选时考虑性别平衡问题。

## 口译

请与会者在 **7** 月 **8** 日前注册时注明是否需要以国际电联六种正式语文中任何一种提供口译。

## 进入虚拟会议室和字幕

将通过单独的电子邮件向注册的与会者提供进入虚拟会议室的信息。

只有正式注册参加会议的与会者才能进入虚拟会议室。建议与会者考虑以下因素:

- 支持的网络浏览器:谷歌 **Chrome**、火狐或 **Microsoft Edge**(79+);请注意,Internet Explorer 不是支持的浏览器。推荐选择谷歌 **Chrome** 浏览器。请确保已下载浏览器的最 新版本;
- 不建议使用平板电脑和移动设备;
- 如果打算发言,请关闭可能正在使用麦克风和/或摄像头的任何其他应用(SfB、 Team、Zoom 等);
- 请使用耳机,尤其在发言时(可防止回声)。发言时使用视频为可选项;
- 请确保未打开 VPN;
- 登录平台请使用注册时使用的用户账户用户名(而非电子邮箱)。

Interprefy 使用指南可[在远程参会服务网页上](https://www.itu.int/en/general-secretariat/ICT-Services/remoteparticipation/Pages/default.aspx)获取;

# 技术支持:**[remote.participation@itu.int](mailto:remote.participation@itu.int)**。

标准字幕服务将通过虚拟会议室提供。对于希望直接获取字幕脚本的与会者,可从各工作组 网页上获得链接:

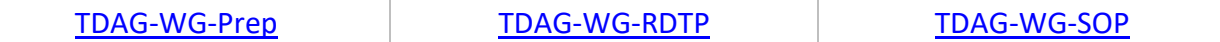

\_\_\_\_\_\_\_\_\_\_\_\_\_\_